## Hirezon Exchange

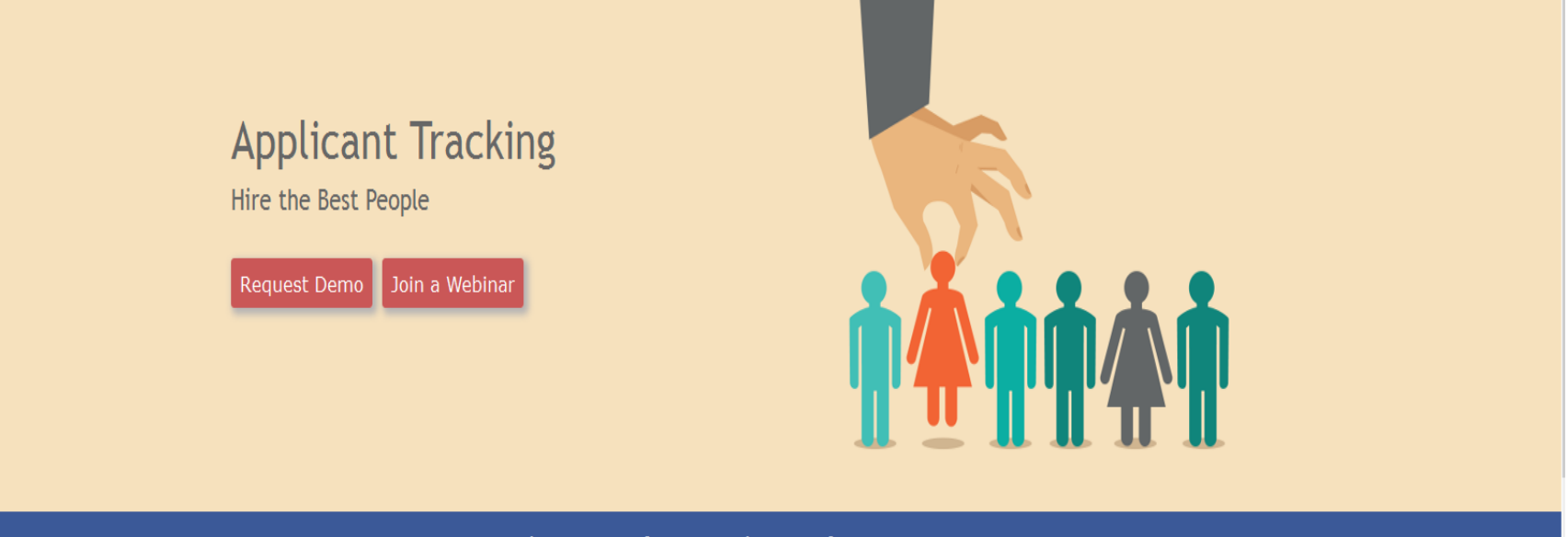

Leading HR Software Solutions for Over 10 Years

How to Create a Termination/Separation Form

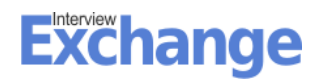

## Hirezon Exchange

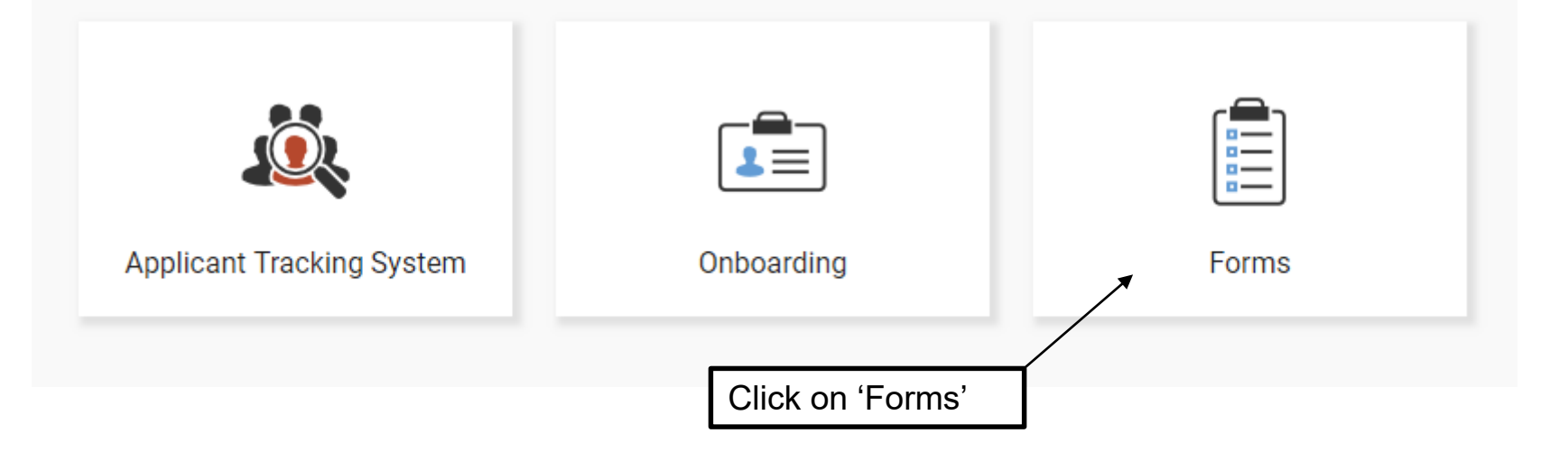

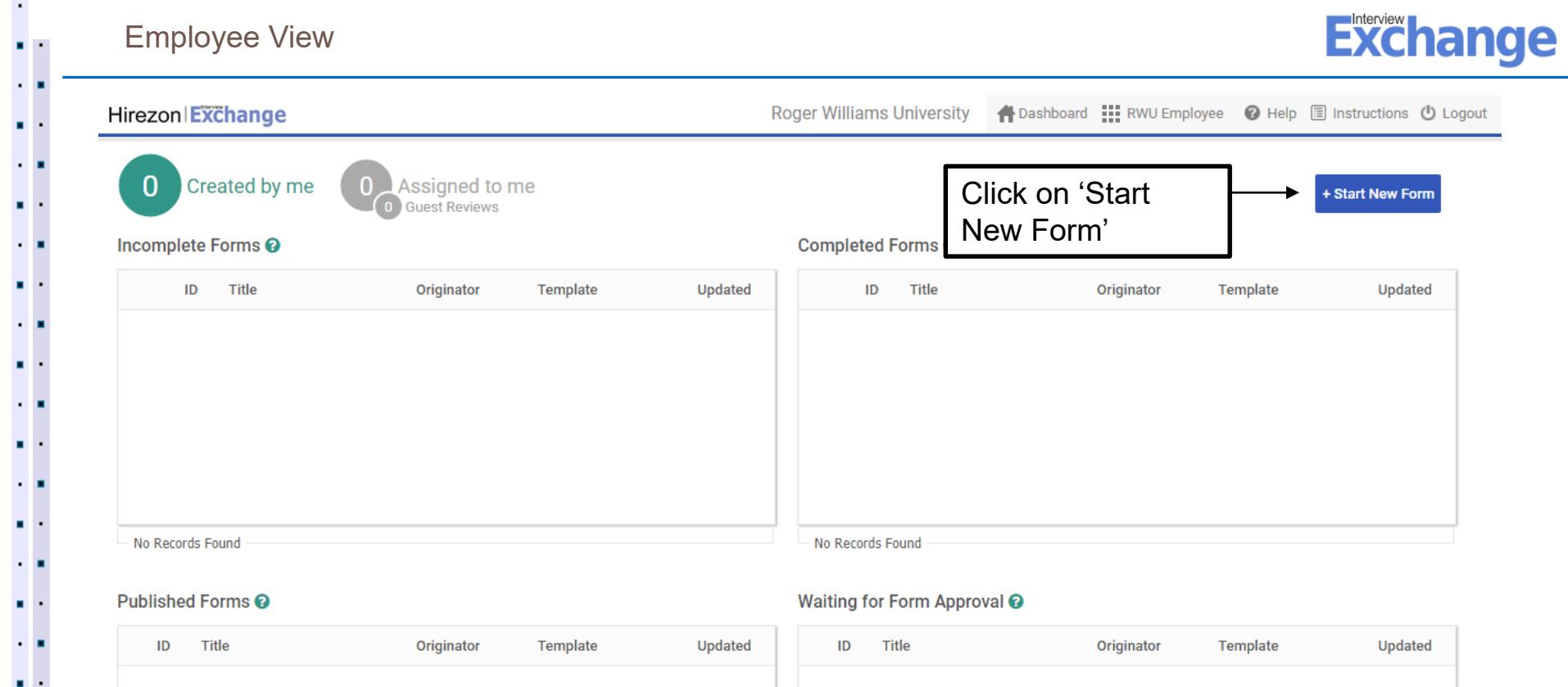

- No Records Found

Waiting for Task Approval @

 $\cdot$  .  $\mathbf{r}$ - 1  $\blacksquare$  $\sim$  10

 $\mathbf{r}$ 

 $\sim$   $\,$  $\blacksquare$  $\sim$  $\mathbf{r}$  .

 $\overline{\phantom{a}}$ 

## Guest Reviews <sup>O</sup>

No Records Found

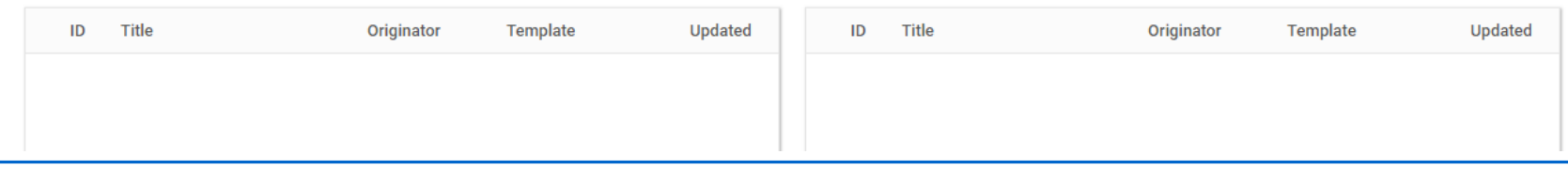

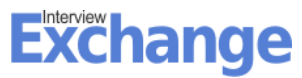

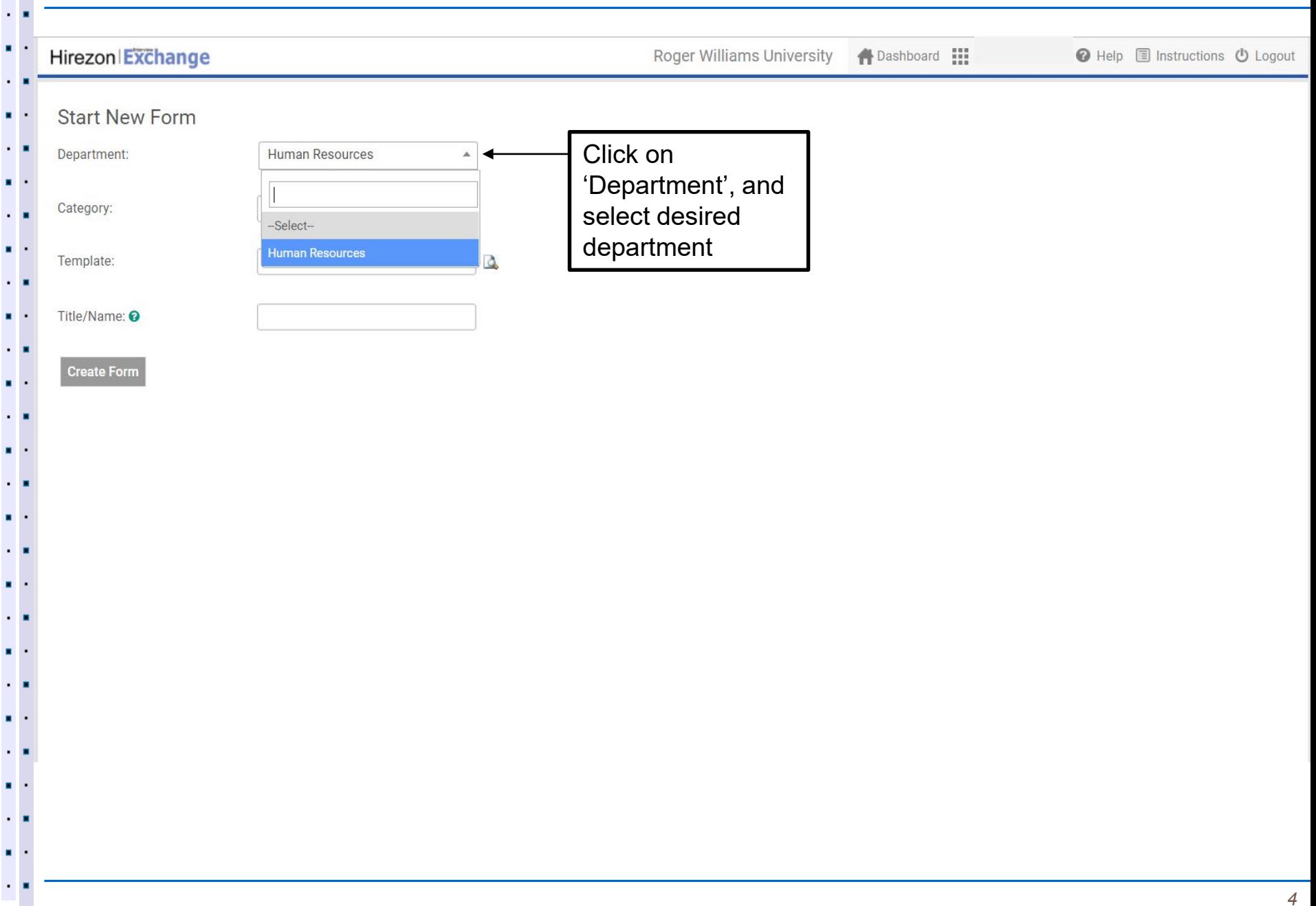

 $\blacksquare$ 

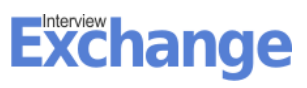

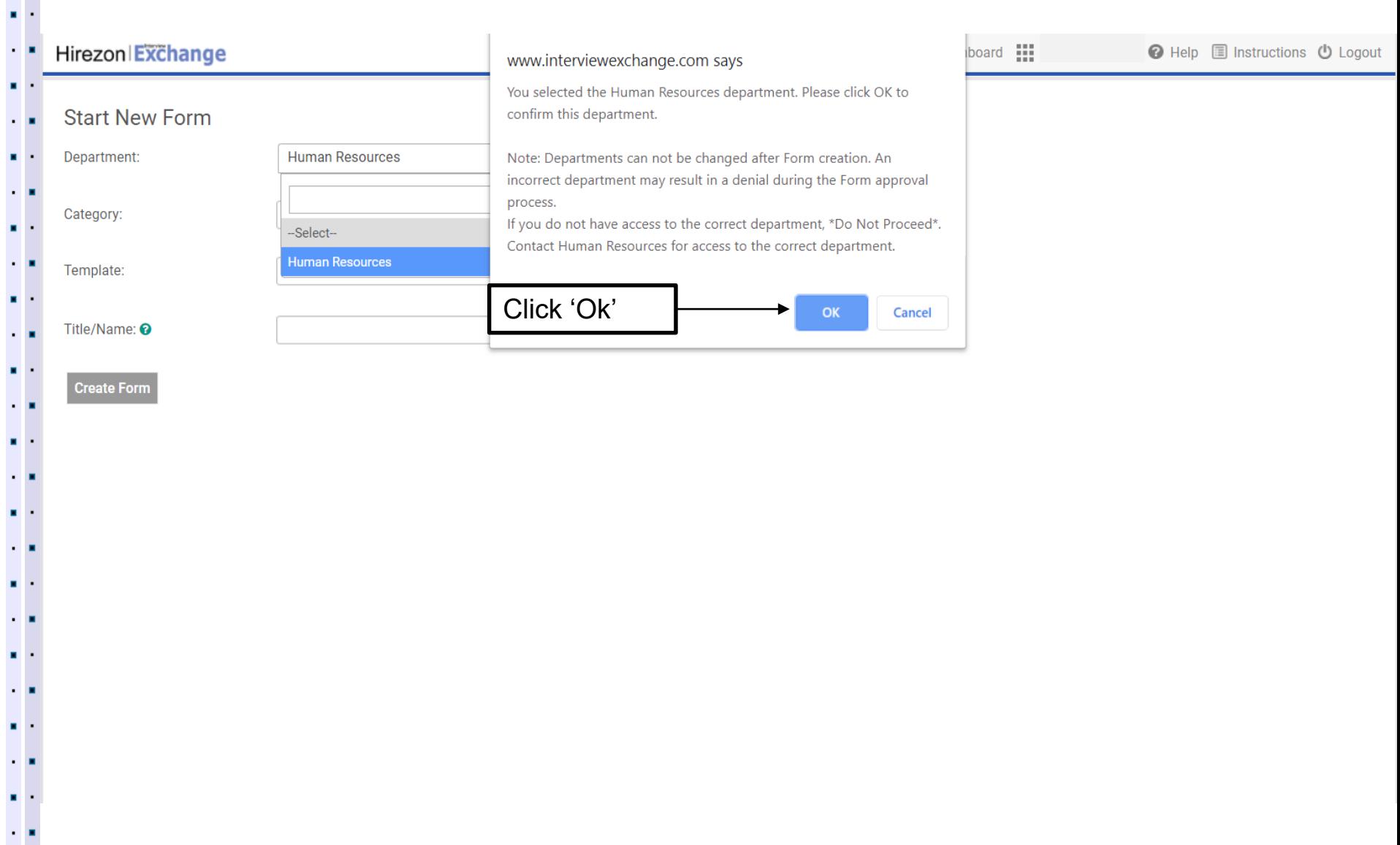

÷,

 $\mathbf{r}_{\mathrm{in}}$ ٠.

 $\mathbf{r}$  .

÷,  $\cdot$ 

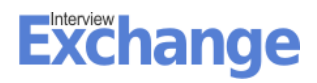

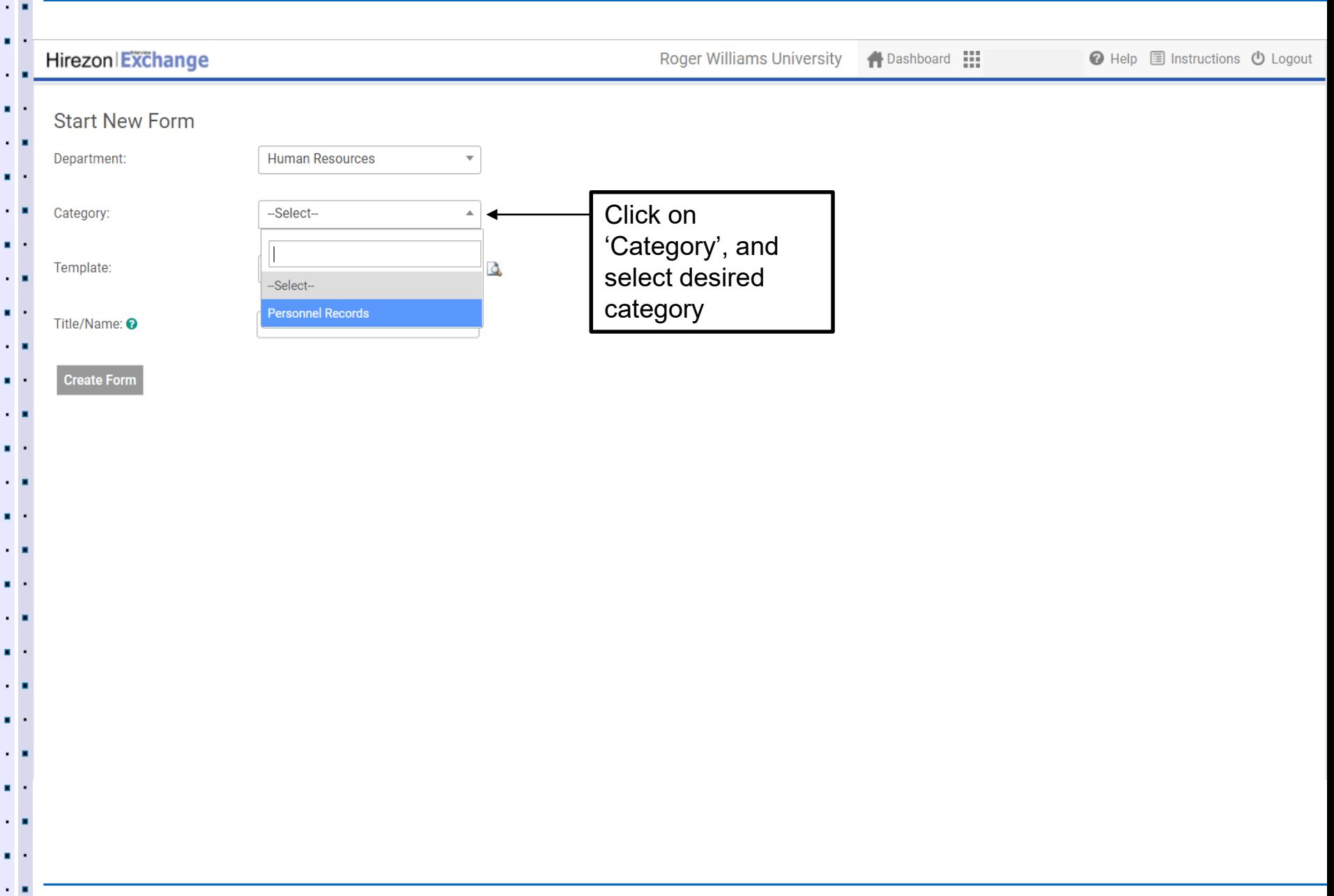

 $\mathbf{r}$ 

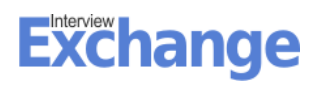

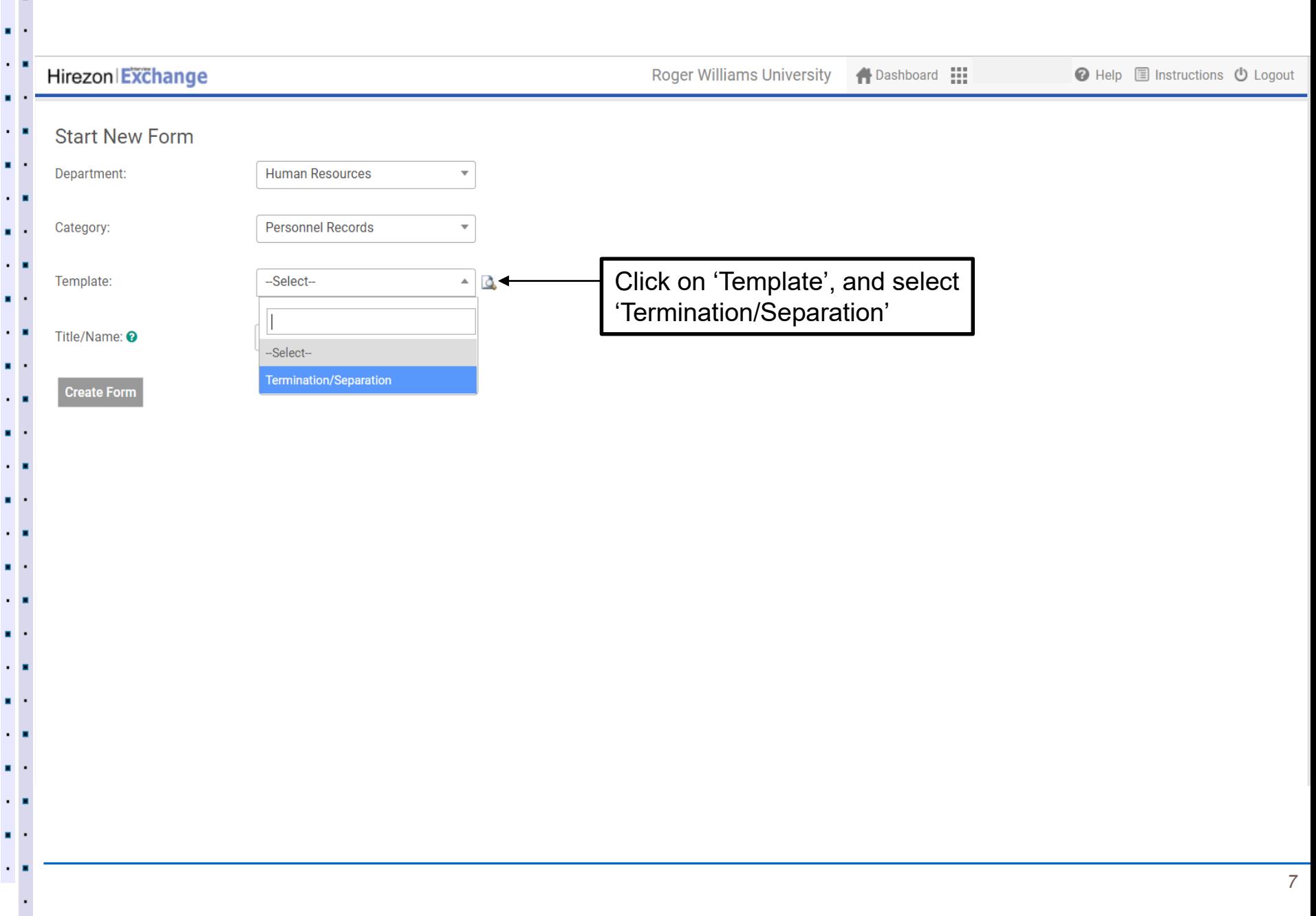

a.

×.

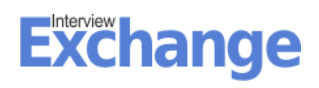

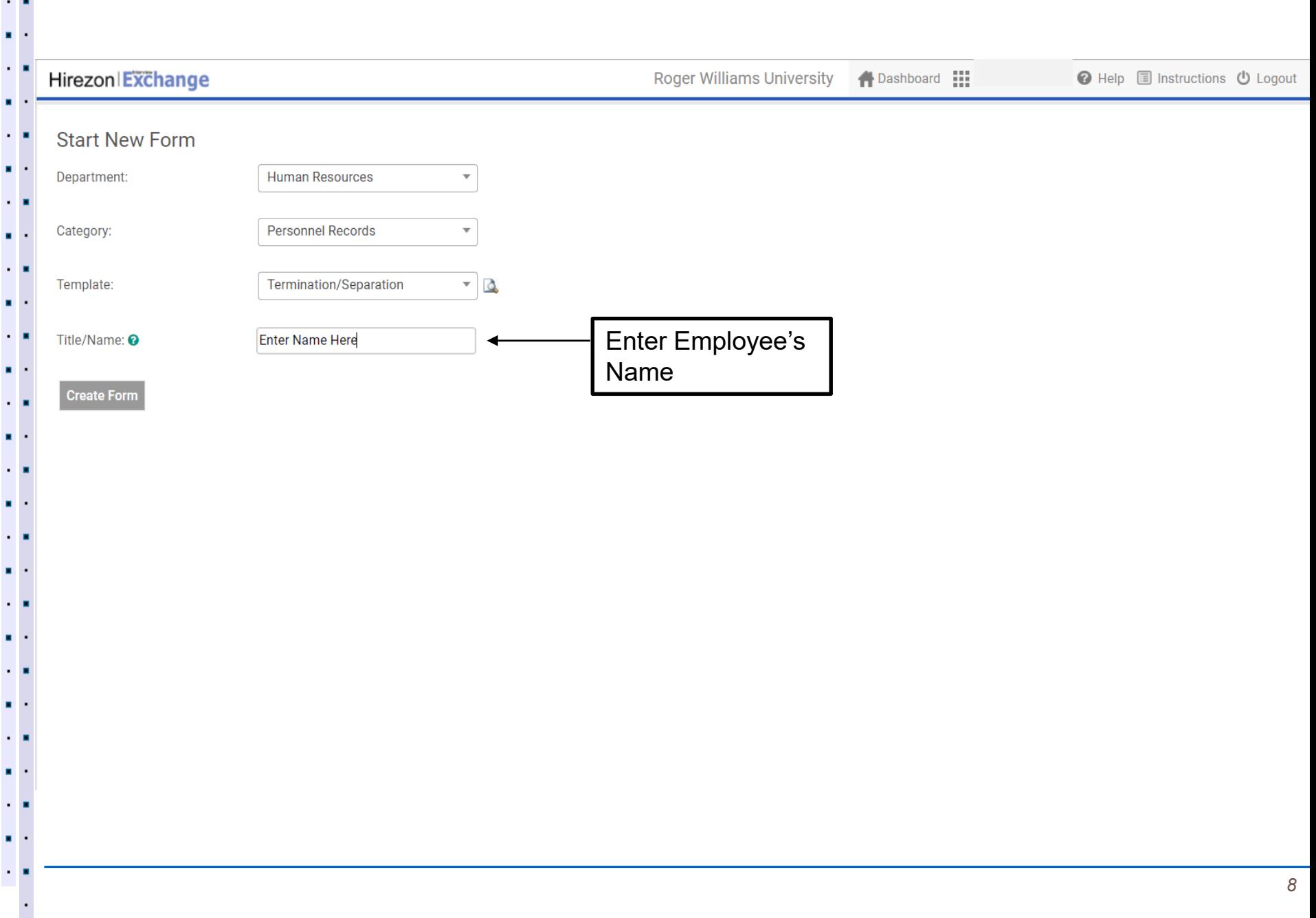

a.

×.

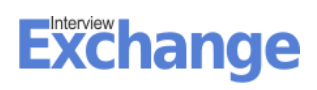

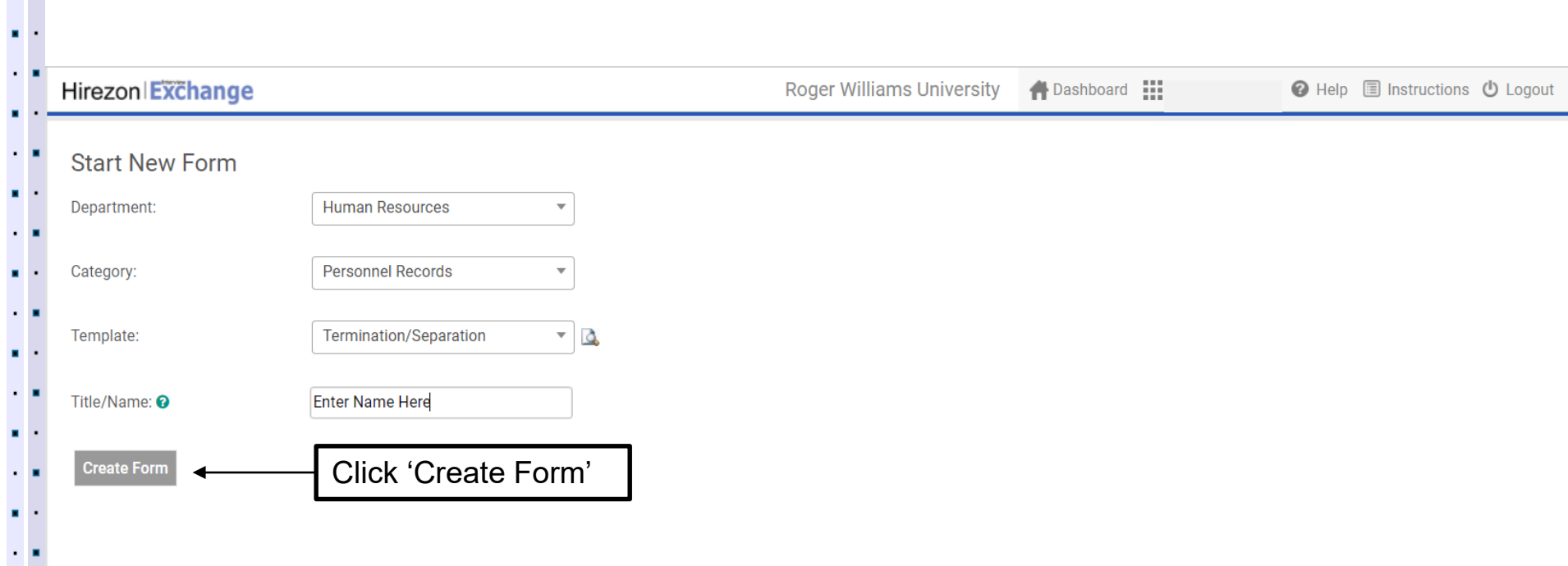

÷,

×.  $\cdot$  .

 $\mathcal{L}_{\mathcal{A}}$  $\sim$  10  $\mathbf{r}$  . - 1  $\blacksquare$  $\sim$  10  $\mathbf{r}$  $\sim$  10 к.  $\sim$  10  $\mathbf{r}$  .

> 18  $\cdot$

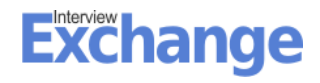

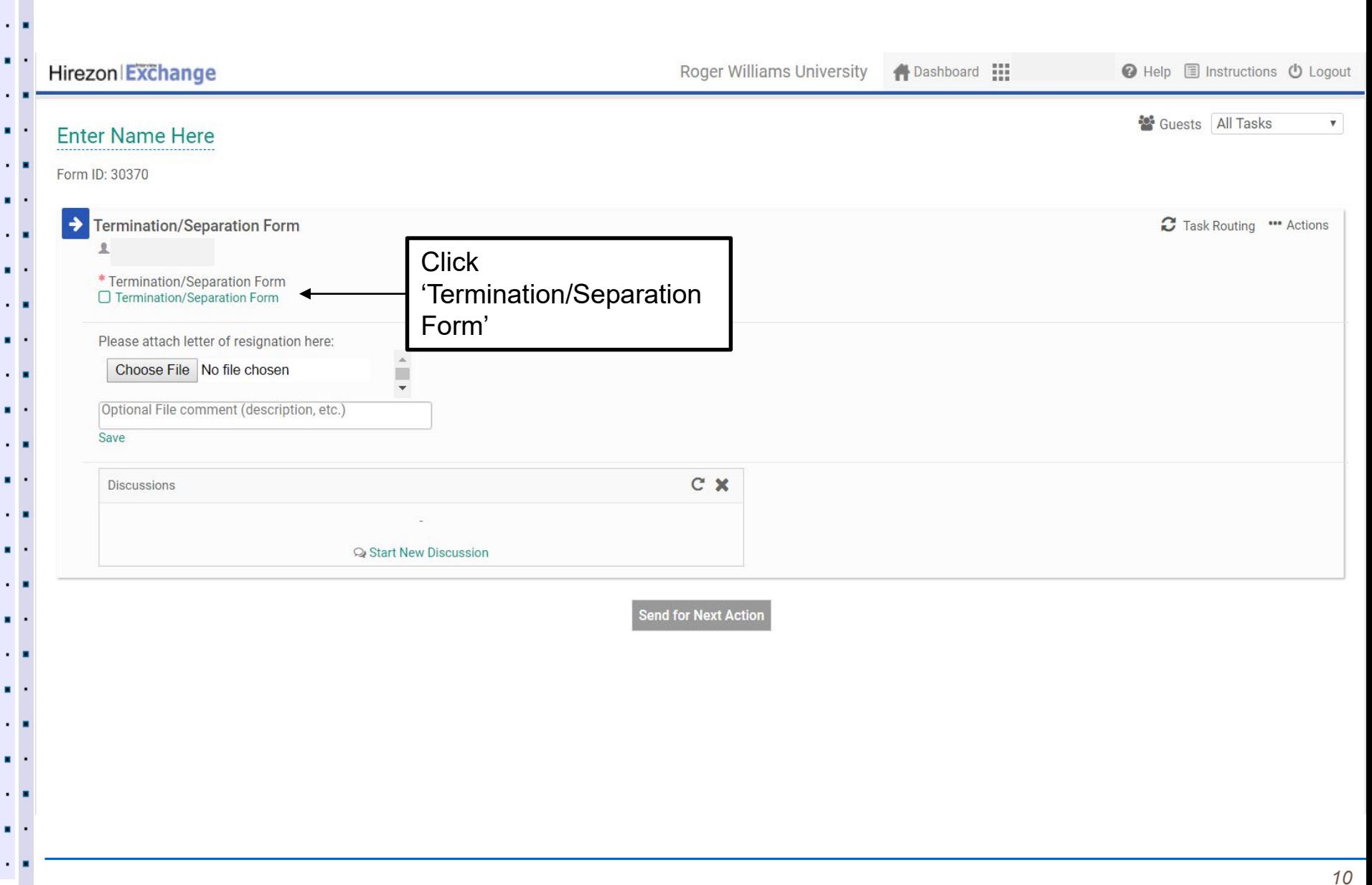

 $\mathbf{H}$ 

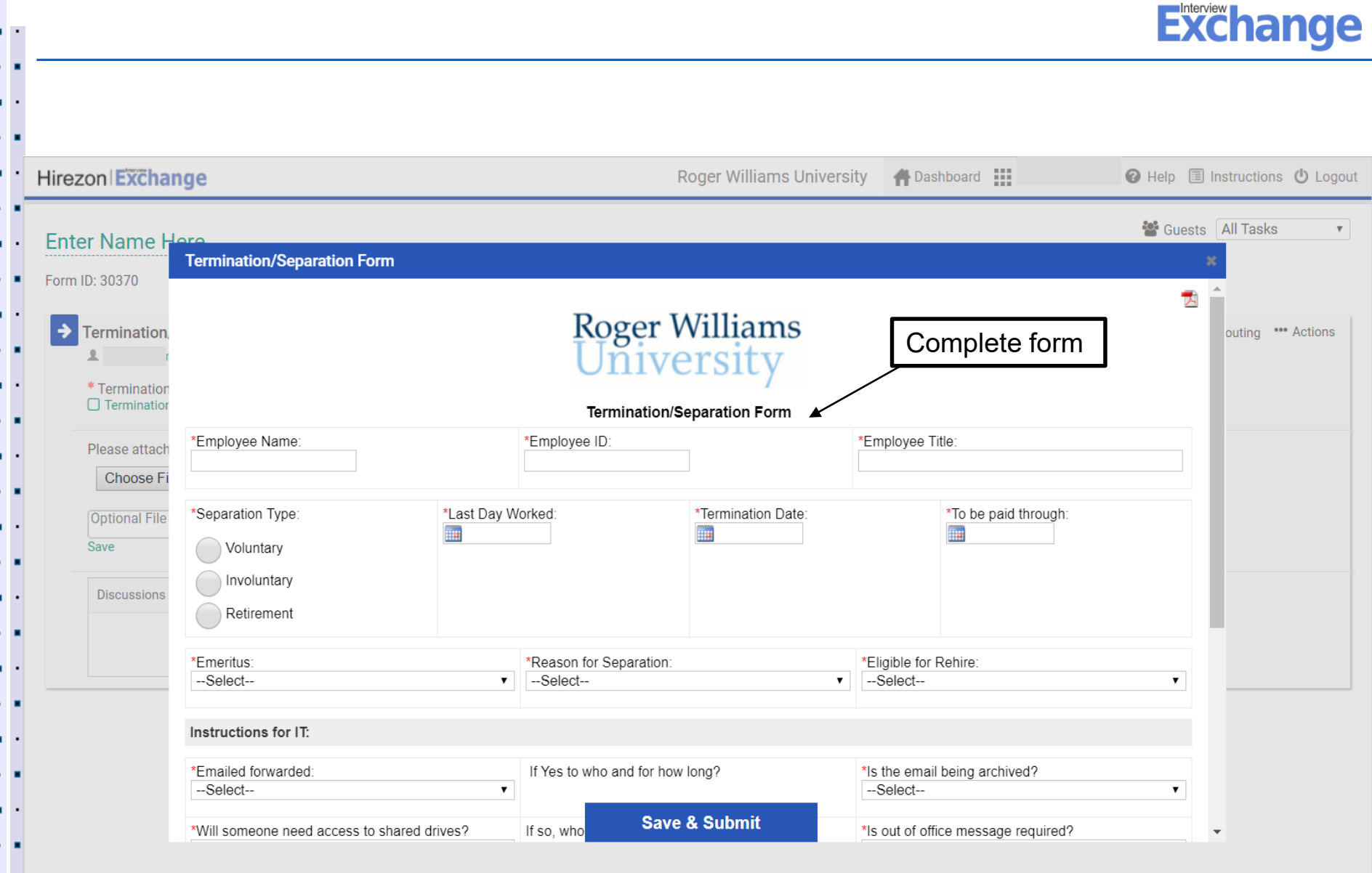

 $\mathbf{H}$  $\cdot$  .  $\mathbf{r}$  .

÷,

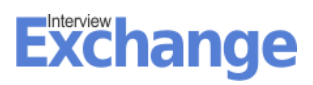

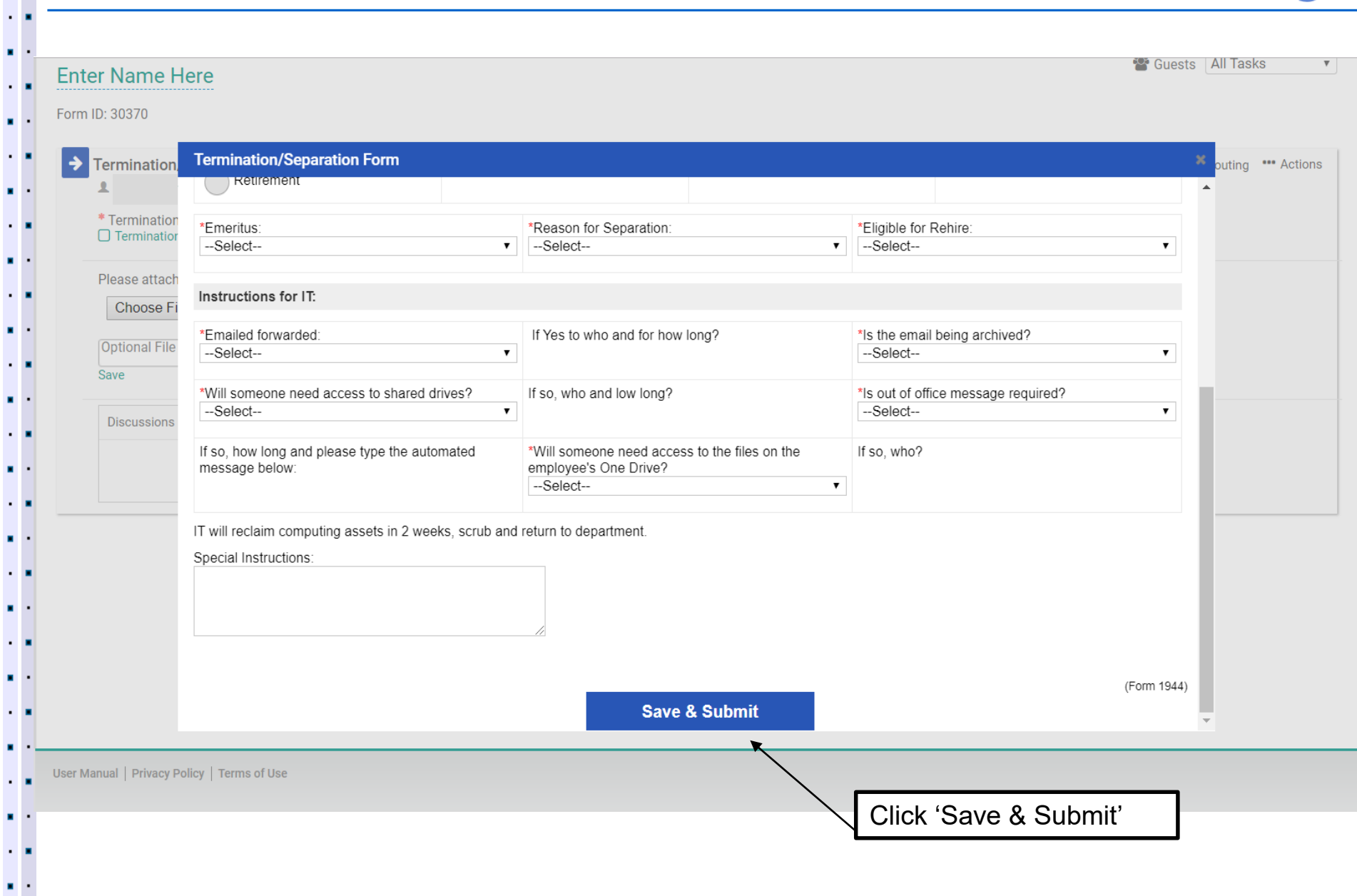

÷,

×.

и,  $\blacksquare$ 

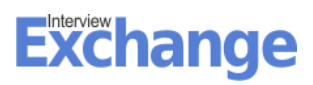

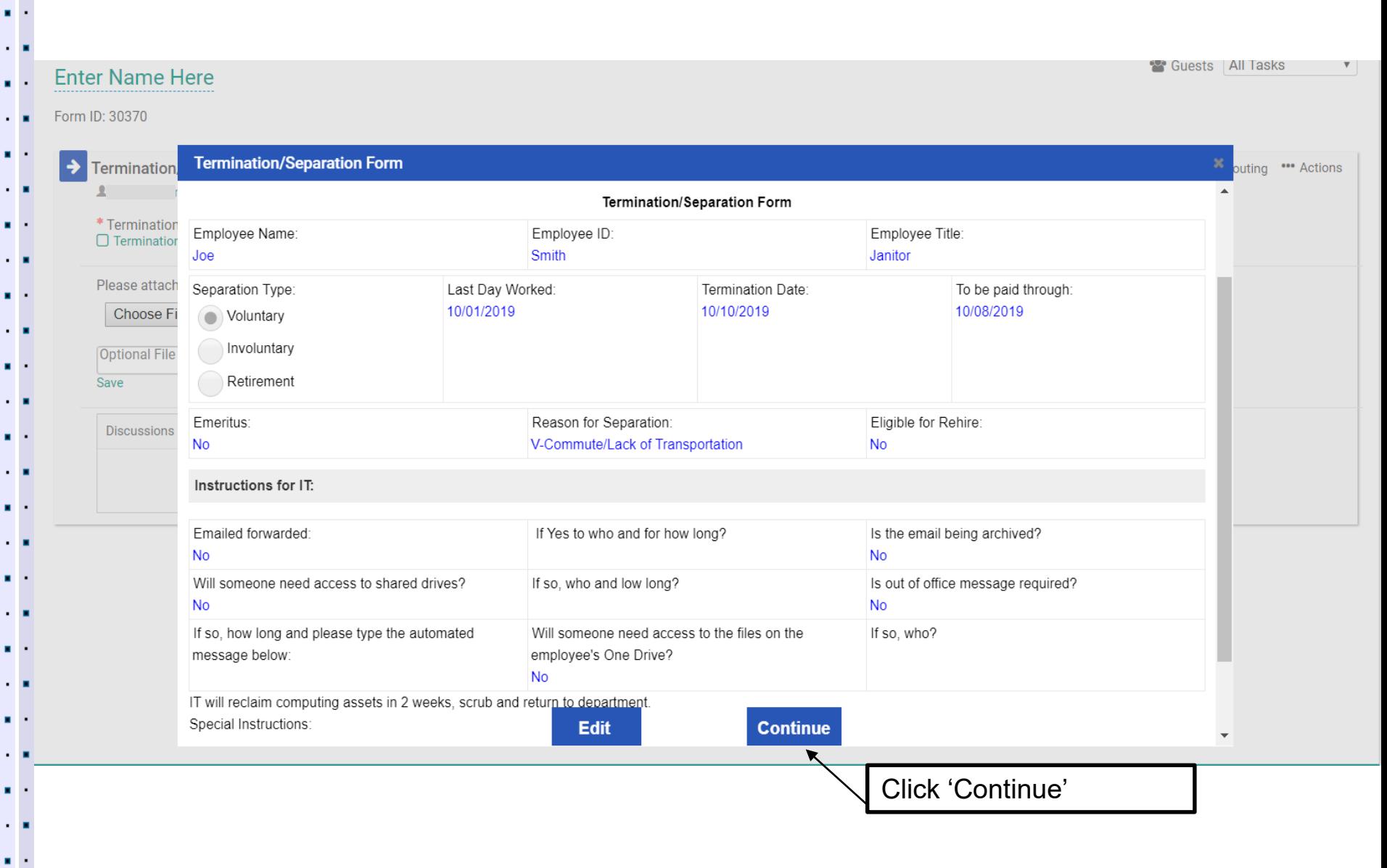

 $\mathbf{r}$ 

÷.

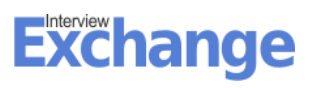

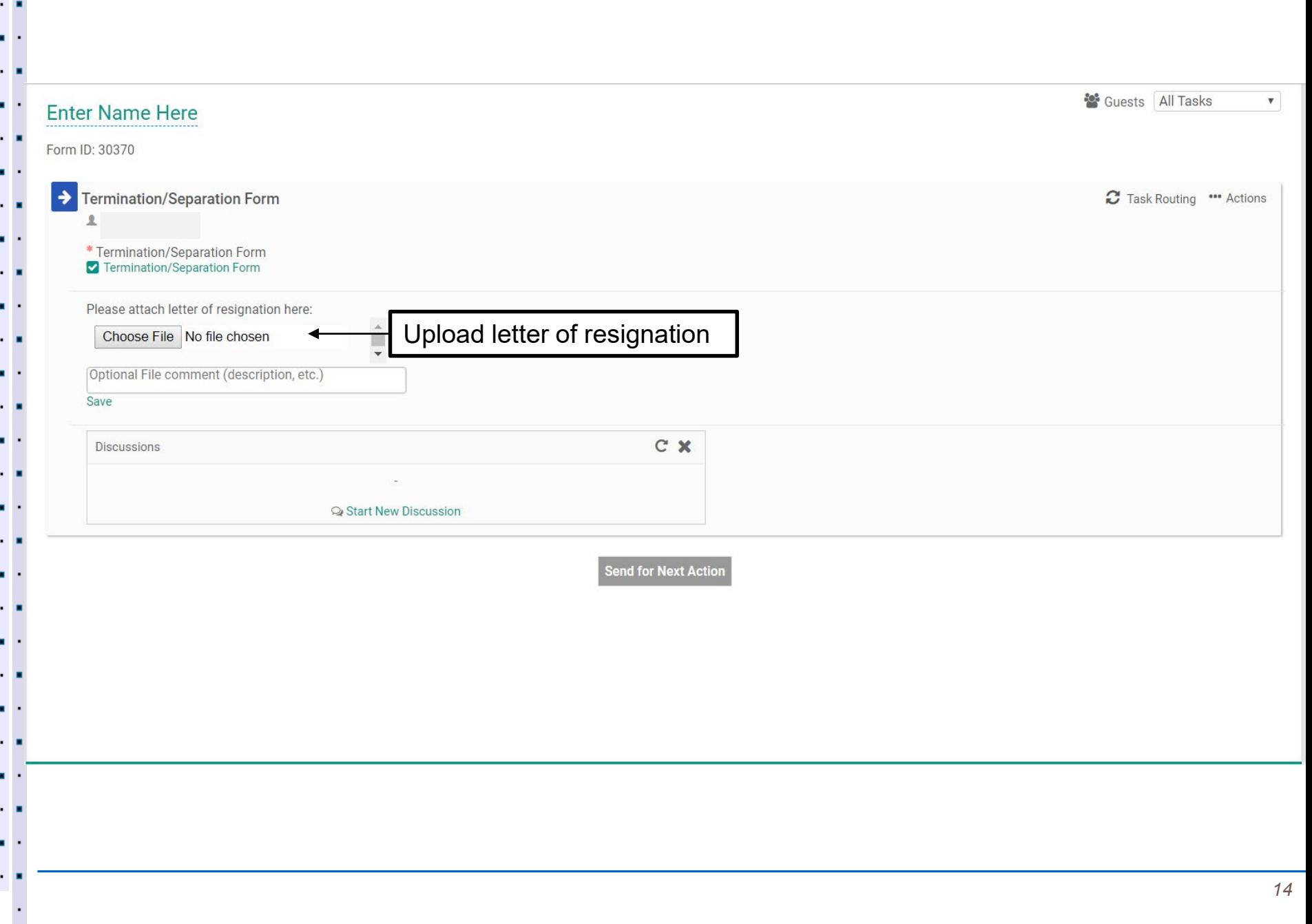

×.

a in

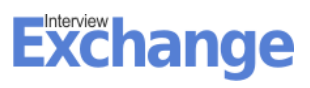

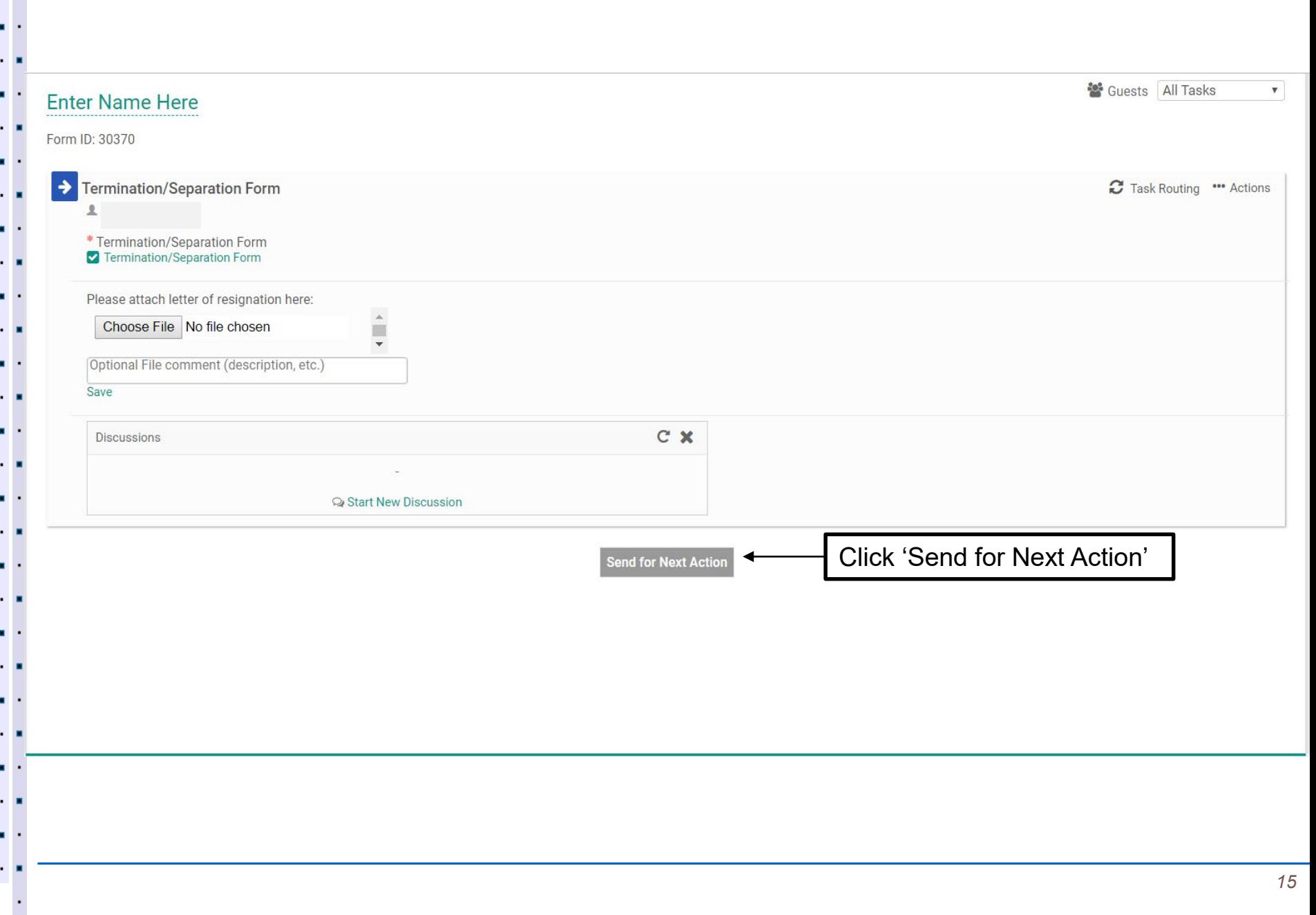

×.

10 - 1